## **Inquire Pages - Employee Data Summary**

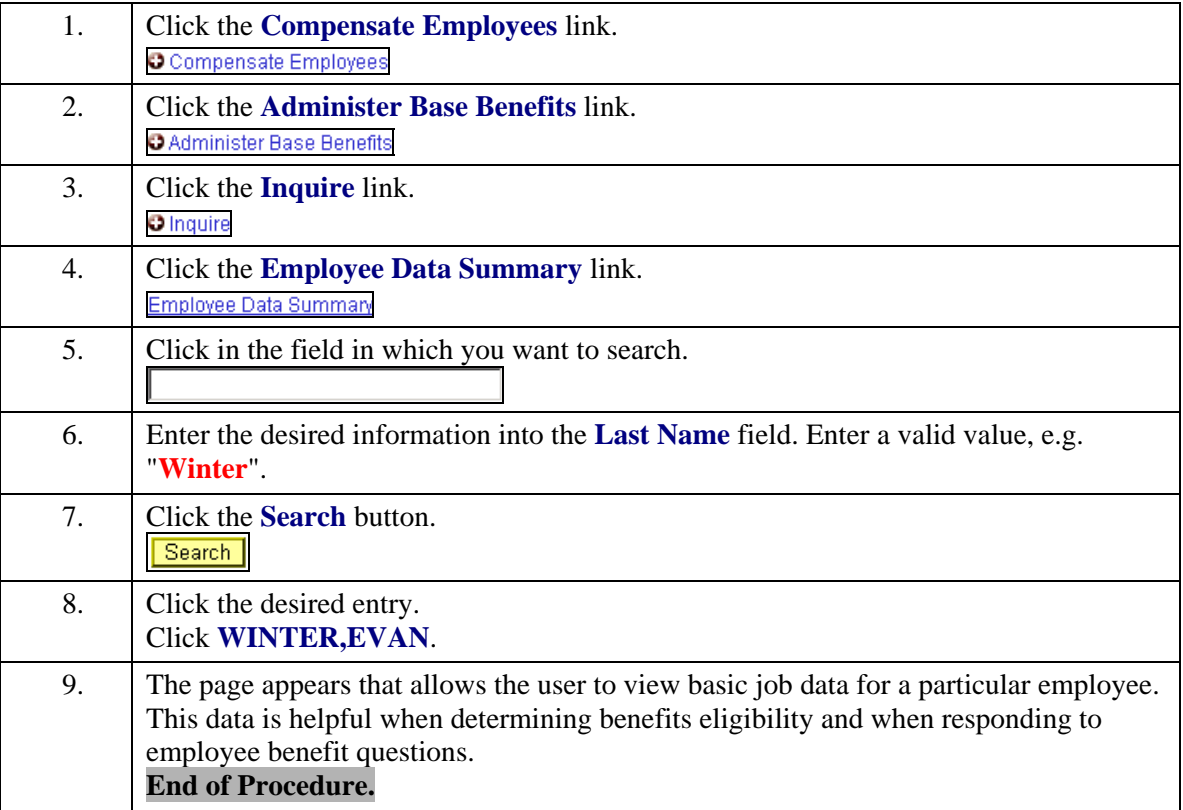